## **Workflow и статусы**

## **Общее описание**

Модуль Workflow в QP7 применяется для организации документооборота статей. Каждый Workflow представляет собой набор правил, которые должны быть по очереди применены к статье, чтобы она могла быть опубликована на сайте. Фактически набор правил представляет собой упорядоченный список статусов (этапов Workflow), через которые последовательно проходит статья. Статья считается опубликованной, когда достигает максимального статуса в Workflow. На каждый этап Workflow назначается пользователь, либо группа пользователей, которые при этом получают возможность переводить статью на данный этап Workflow.

Правила Workflow задаются на уровне сайта. Назначение Workflow обычно производится администратором. Его можно осуществлять как на уровне контентов, так и на уровне отдельных статей. Если Workflow назначен на контент, то ко всем статьям, как к существующим, так и ко вновь создаваемым будут применяться правила Workflow.

По умолчанию Workflow работает в асинхронном режиме (режиме расщепления статей). Рассмотрим смысл этого режима на примере некоторой статьи. Допустим, что сначала статья была опубликована (достигла максимального статуса Workflow). После этого она была отправлена редактором на доработку (ее статус был понижен). При этом если режим расщепления статей включен, то старая версия статьи будет показываться на сайте до тех пор, пока статья снова не будет доведена до максимального статуса Workflow.

- [Настройка Workflow](http://wiki.qpublishing.ru/doku.php?id=workflow:settings)
- [Использование Workflow](http://wiki.qpublishing.ru/doku.php?id=workflow:using)

From: <http://wiki.qpublishing.ru/> - **QP7.Framework Docs**

Permanent link: **<http://wiki.qpublishing.ru/doku.php?id=workflow>**

Last update: **2009/09/08 15:14**

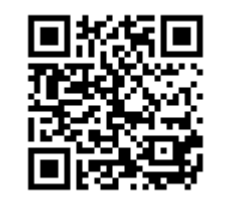